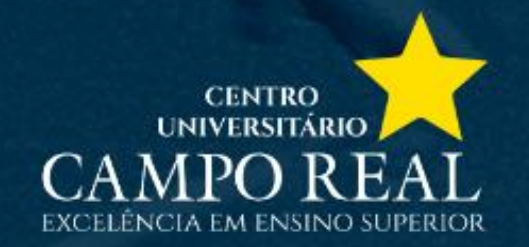

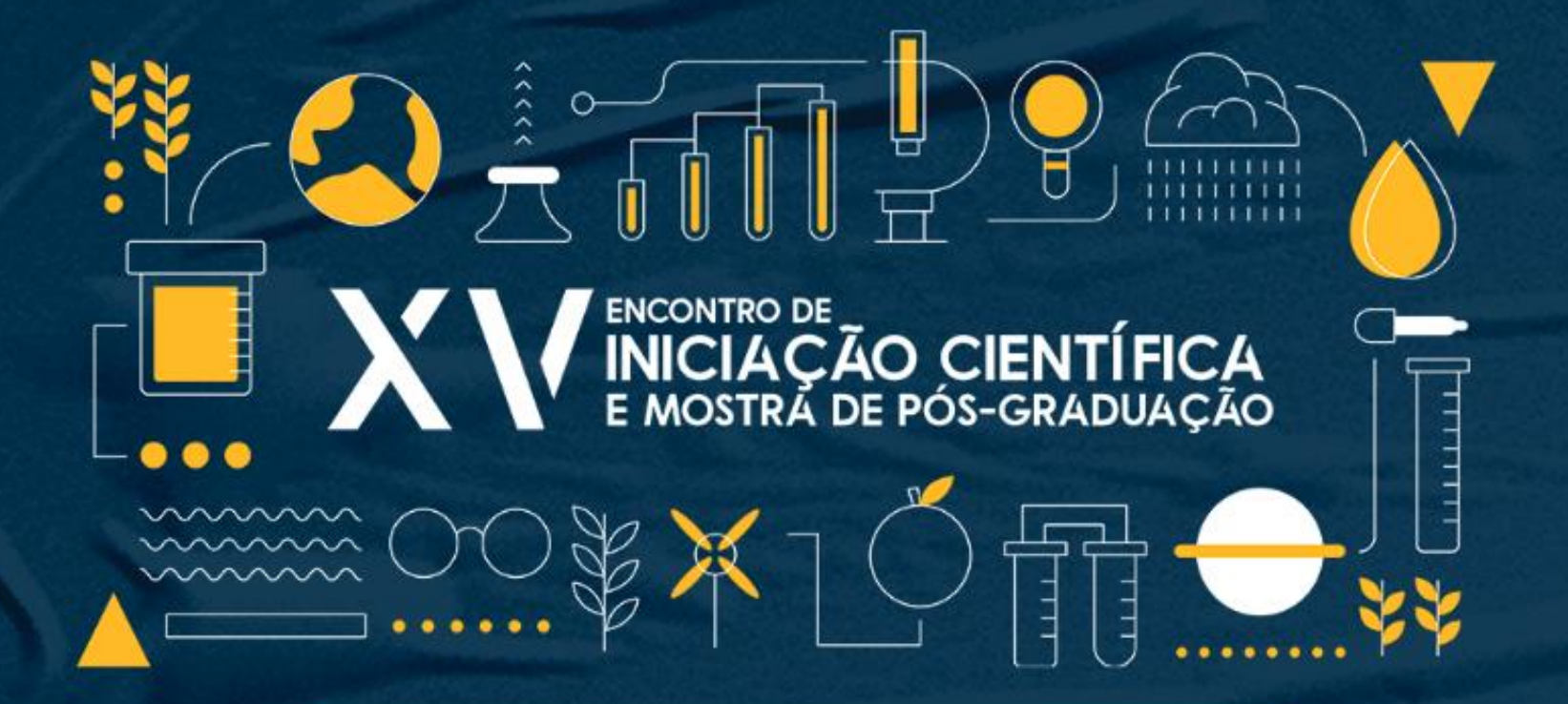

**INSCRIÇÃO COMO OUVINTE**

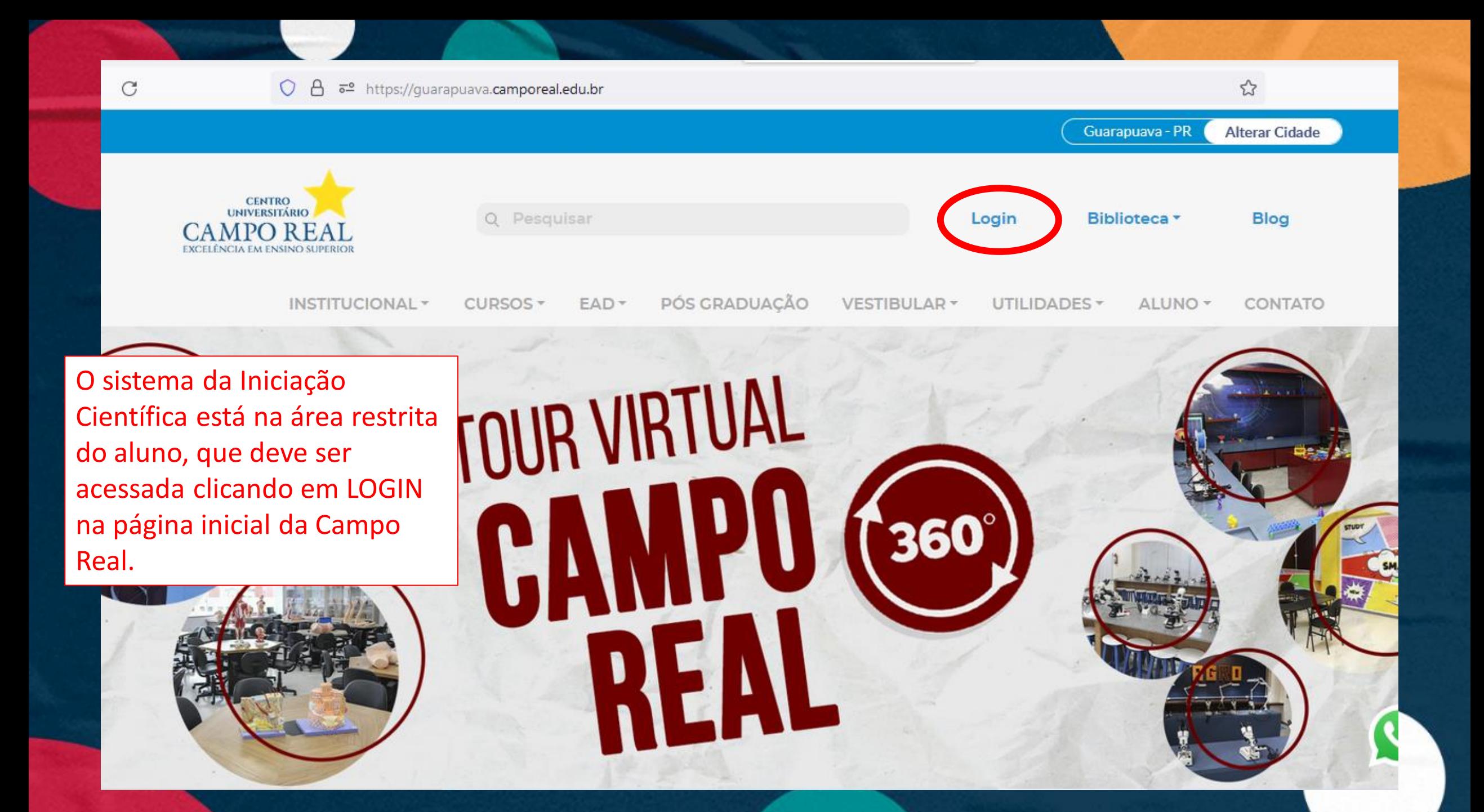

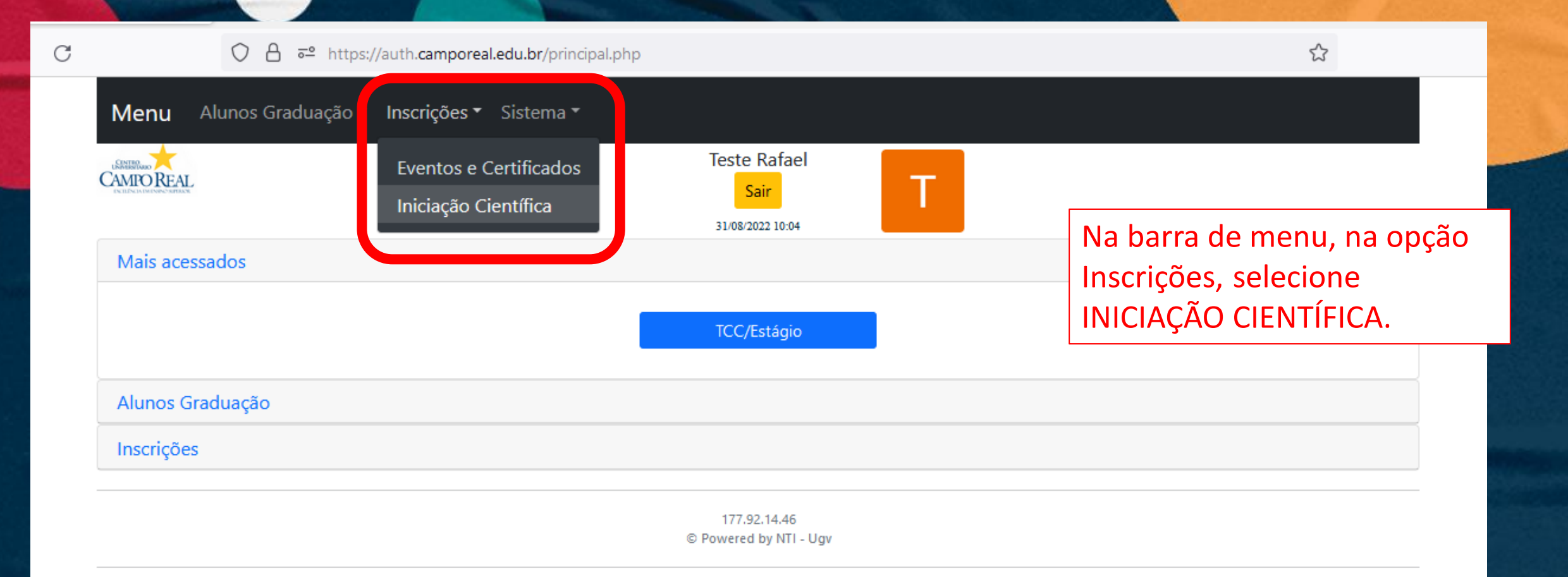

## **MEU CADASTRO**

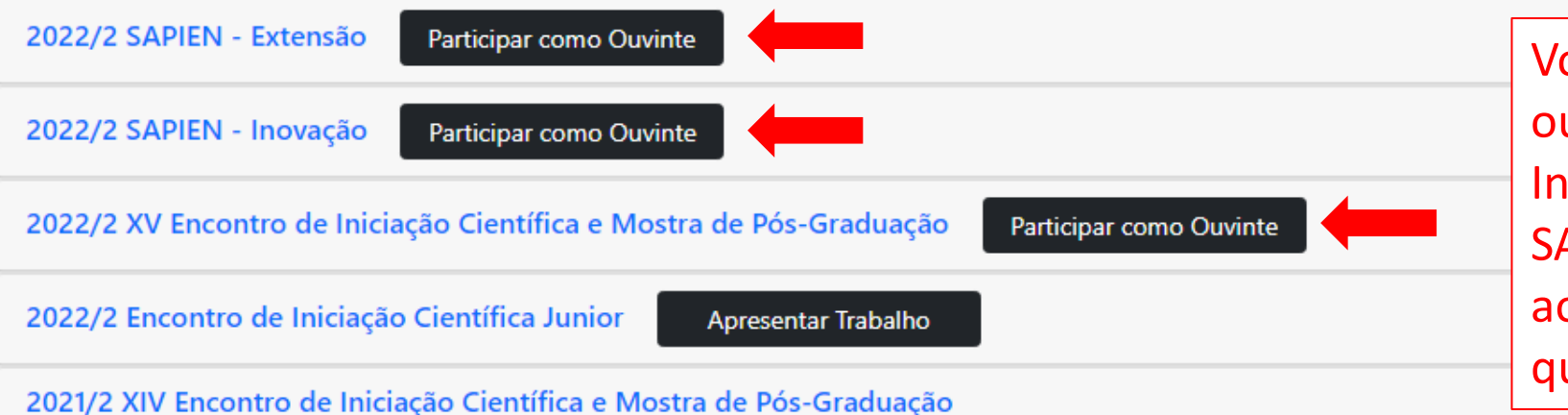

ocê pode participar como uvinte do Encontro de niciação Científica ou do APIEN, basta clicar no botão o lado do nome do evento ue desejar.

## **MEU CADASTRO**

**QUISA E** ENSÃO

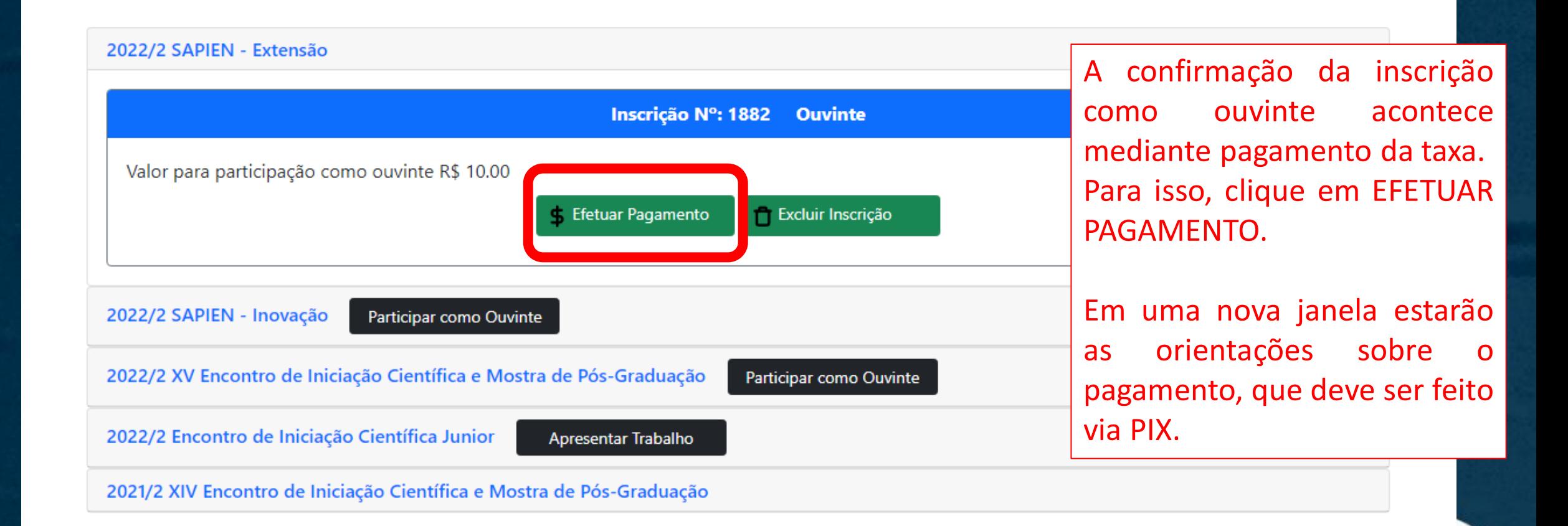